# **สิ่งทสี่ ่งมาด้วย 7**

### **วิธีปฏิบัติในการเข้าร่วมประชุมผ่านสื่ออิเล็กทรอนิกส์Inventech Connect**

ผู้ถือหุ้นและผู้รับมอบฉันทะที่ประสงค์จะเข้าประชุมผ่านสื่ออิเล็กทรอนิกส์ด้วยตนเอง สามารถดำเนินการได้ตามขั้นตอนการ ยื่นแบบค ำร้องเข้ำร่วมประชุมผ่ำนสื่ออิเล็กทรอนิกส์ ดังนี้

### **ขั้นตอนการยื่นแบบคา ร้องเข้าร่วมประชุมผ่านสื่ออิเล็กทรอนิกส์**

- 1. ยื่นแบบคำร้องเข้าร่วมประชุมผ่าน Web browser ให้เข้าไปที่ <https://con.inventech.co.th/BE8165842R/#/homepage> หรือ**สแกน QR Code** นี้ เพื่อเข้าสู่ระบบ **ถามรับผู้ใน**<br>พรือ**สแกน QR Code** นี้ เพื่อเข้าสู่ระบบ **ถามรับผู้ใน**ระบบ และดำเนินการตามขั้นตอนดังภาพ . 1 คลิกลิงก์ URL หรือสแกน QR Code จำกหนังสือเชิญประชุม . เลือกประเภทในการยื่นแบบคำร้อง เพื่อทำรายการ 4 ขั้นตอน ดังนี้ 3 **3** รออีเมลจำกเจ้ำหน้ำที่แจ้งรำยละเอียดข้อมูลกำรประชุมและ รหัสผ่ำนเข้ำใช้งำน **\*\* หากต้องการรวมบัญชีผู้ใช้ให้ท ารายการ ด้วยอีเมลและ เบอร์โทรศัพท์เดียวกัน \*\*** ขั้นตอนที่ 1 กรอกข้อมูล ข้อมูลผู้ถือหุ้น ขั้นตอนที่ 2 กรอกข้อมูลสำหรับยืนยันตัวตนผู้ถือหุ้น ขั้นตอนที่ 3 ยืนยันตัวตนผ่ำน OTP ขั้นตอนที่ 4 ทำรายการสำเร็จ ระบบจะแสดงข้อมูลผู้ถือหุ้น อีกครั้ง เพื่อตรวจสอบควำมถูกต้องของข้อมูล
- 2. สำหรับผู้ถือหุ้น / ผู้รับมอบฉันทะ ที่ประสงค์จะเข้าร่วมประชุมด้วยตนเอง ผ่านสื่ออิเล็กทรอนิกส์ (ยกเว้นกรณีมอบฉันทะให้ กรรมกำรอิสระ) ระบบลงทะเบียนยื่นแบบค ำร้องจะเปิดให้ด ำเนินกำร**ตั้งแต่วันที่18 เมษายน 2567 เวลา 08.30 น. จนถึงปิ ด ประชุมในวันที่25 เมษายน 2567**
- $\ddot{\cdot}$ โดยผู้ถือหุ้นหรือผู้รับมอบฉันทะต้องเข้าสู่ระบบโดยใช้ Username และ Password ที่ได้รับและปฏิบัติตามคู่มือการใช้งานในระบบ 3. ระบบประชุมผ่ำนสื่ออิเล็กทรอนิกส์จะเปิดให้เข้ำระบบได้ในวันที่ **25 เมษายน 2567เวลา 08.00 น.** (ก่อนเปิดประชุม 2ชั่วโมง)

### **การมอบฉันทะให้กรรมการอิสระของบริษัทฯ**

กรณีที่ผู้ถือหุ้นประสงค์จะมอบฉันทะให้กรรมการอิสระของบริษัทฯ โปรดดำเนินการตามคำแนะนำ ในสิ่งที่ส่งมาด้วย 6 และนำส่ง หนังสือมอบฉันทะ พร้อมเอกสำรหลักฐำนที่จ ำเป็น มำยังบริษัทฯ ตำมที่อยู่ด้ำนล่ำงนี้ **ภายในวันที่19 เมษายน 2567**

บริษัท เบริล 8 พลัส จำกัด (มหาชน)

ฝ่ำยเลขำนุกำรบริษัท

เลขที่ 33/4อำคำร เดอะไนน์ ทำวเวอร์ แกรนด์ พระรำมเก้ำ (อำคำรบี) ชั้นที่ 19

ถนนพระรำม 9 แขวงห้วยขวำง เขตห้วยขวำง กรุงเทพฯ 10310

#### **หากพบปัญหาในการใช้งาน สามารถติดต่อ Inventech Call Center**

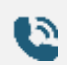

02-931-9137

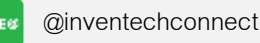

ให้บริกำรระหว่ำงวันที่ 18–25เมษำยน 2567 เวลำ 08.30 –17.30 น. **(เฉพาะวันท าการ ไม่รวมวันหยุดราชการและวันหยุดนักขัตฤกษ์) แจ้งปัญหาการใช้งาน**

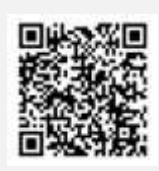

#### **หนังสือเชิญประชุมสามัญผู้ถือหุ้น ประจา ปี2567**

บริษัท เบริล 8 พลัส จ ำกัด (มหำชน) 1

# **สิ่งทสี่ ่งมาด้วย 7**

## **ขั้นตอนการลงทะเบียนเพื่อเข้าร่วมประชุม (e-Register) และขั้นตอนการลงคะแนนเสียง (e-Voting)**

- **กรอกอีเมลและรหัสผ่านทไี่ ด้รับจากอีเมล หรือขอรหัส OTP**  .
- **กดปุ่ ม "ลงทะเบียน" โดยคะแนนเสียงจะถูกนับเป็นองคป์ ระชุม** .
- **กดปุ่ม "เข้าร่วมประชุม" จากนั้นกดปุ่ม "Join Meeting"** .
- **เลือกระเบียบวาระการประชุมที่บริษัทกา หนด** .
- **กดปุ่ ม "ลงคะแนน"** .
- **เลือกลงคะแนนตามความประสงค์** .
- **ระบบจะแสดงผลลัพธก์ ารลงคะแนนเสียงล่าสุดทไี่ ด้ทา การเลือกลงคะแนน** .

**หากต้องการยกเลิกการลงคะแนนเสียงล่าสุด กรุณากดปุ่ ม "ยกเลิกการลงคะแนน" (ซึ่งหมายความว่า ผลคะแนนล่าสุดของท่านจะ** ี เท่ากับการไม่ออกเสียงลงคะแนน หรือผลคะแนนของท่านจะถูกนำไปรวมกับคะแนนเสียงที่การประชุมกำหนด) โดยท่านสามารถ **แก้ไขการออกเสียงลงคะแนนได้จนกว่าระบบจะปิดรับการลงคะแนนเสียงในวาระนั้นๆ**

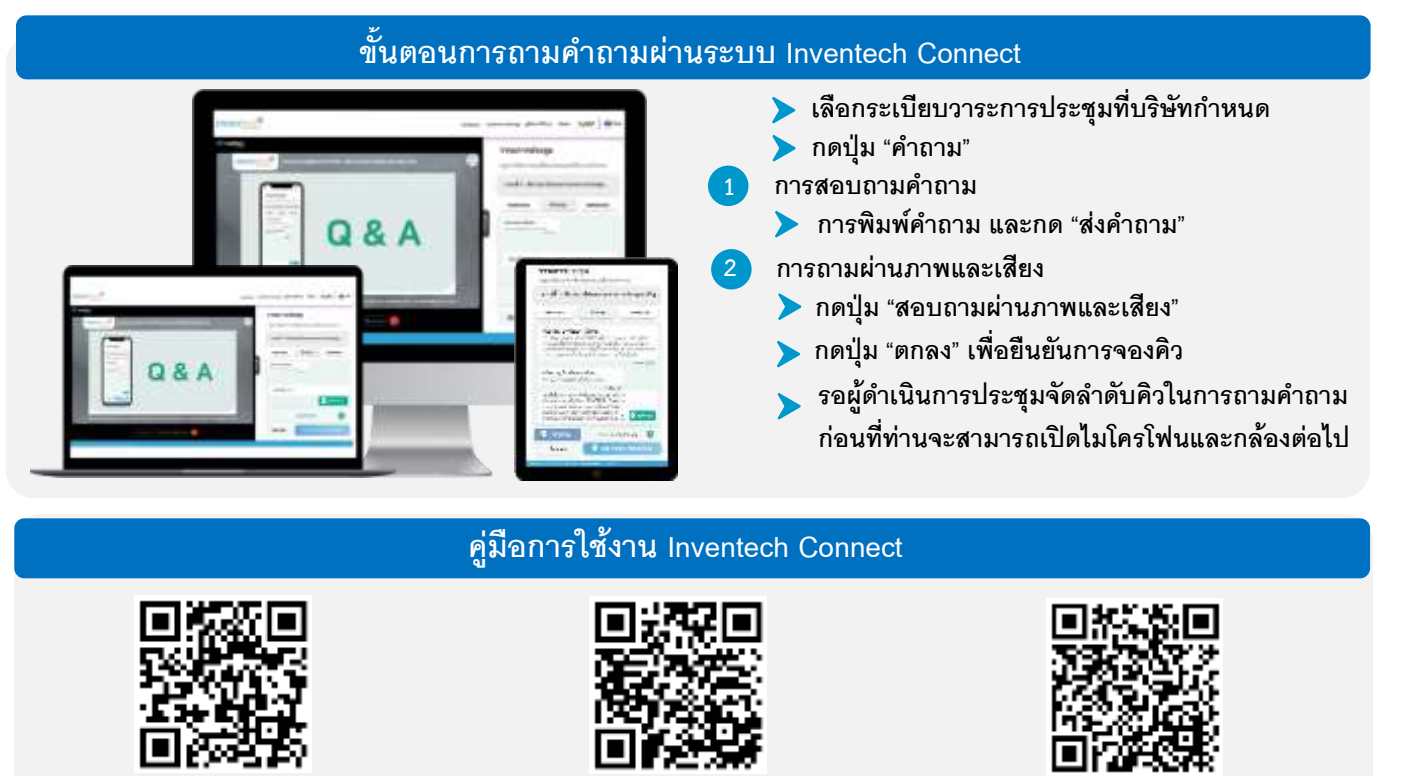

**คู่มือการใช้งาน e-Request คู่มือการใช้งาน e-Voting วิดีโอการใช้งานระบบ Inventech Connect**

**\*หมายเหตุการทา งานของระบบประชุมผ่านสื่ออิเล็กทรอนิกส์และระบบ Inventech Connect ขึน้ อยู่กับระบบอินเทอรเ์น็ตทรี่ องรับของผู้ถือหุ้น หรือผู้รับมอบฉันทะ รวมถึงอุปกรณ์และ/หรือ โปรแกรมของอุปกรณ์กรุณาใช้อุปกรณ์และ/หรือโปรแกรมดังต่อไปนีใ้นการใช้งานระบบ**

- **1. ความเร็วของอินเทอรเ์น็ตทแี่ นะน า**
	- **- High Definition Video: ควรมีความเร็วอินเทอรเ์น็ตที่2.5 Mbps (ความเร็วอินเทอรเ์น็ตทแี่ นะน า)**
	- **- High Quality Video: ควรมีความเร็วอินเทอรเ์น็ตที่1.0 Mbps**
	- **- Standard Quality Video: ควรมีความเร็วอินเทอรเ์น็ตที่0.5 Mbps**
- **2. อุปกรณท์ สี่ ามารถใช้งานได้**
	- **- โทรศัพทเ์คลื่อนท/ี่อุปกรณแ์ ท็ปเล็ต ระบบปฏิบัติการ iOS หรือ Android**

### **สิ่งทสี่ ่งมาด้วย 7**

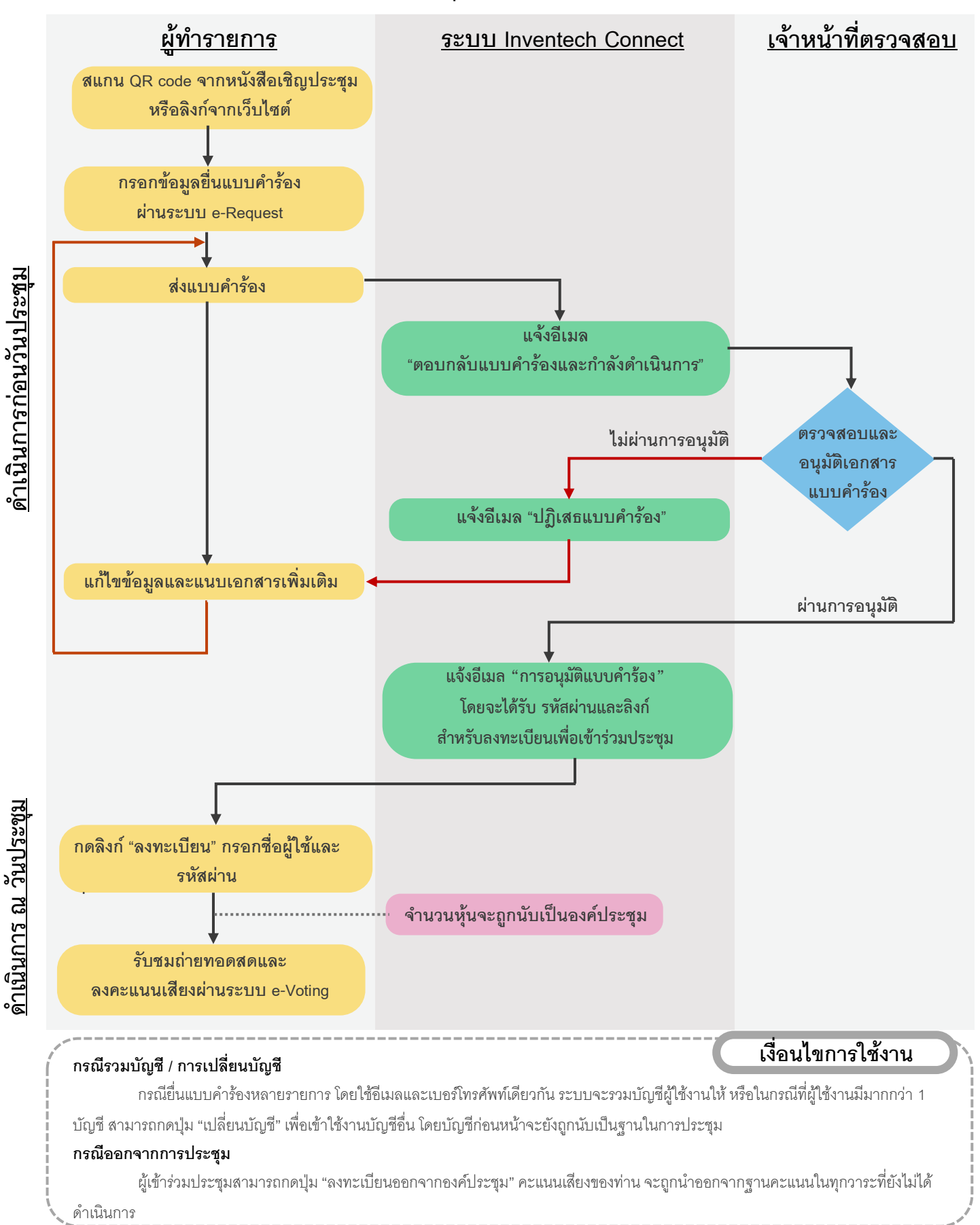

### **ผังแสดงขั้นตอนการเข้าร่วมประชุมผ่านสื่ออิเล็กทรอนิกส์(E-AGM)**

#### **หนังสือเชิญประชุมสามัญผู้ถือหุ้น ประจา ปี2567**

บริษัท เบริล 8 พลัส จำกัด (มหาชน)  $3$